## 5. Arrays, Pointers and Strings

7<sup>th</sup> September IIT Kanpur

## Arrays

- An Array is a collection of variables of the same type that are referred to through a common name.
- Declaration type var name[size]

$$
\mathsf{e}.\mathsf{g}
$$

int A[6]; double d[15];

## Array Initialization

#### After declaration, array contains some garbage value.

#### Static initialization

int month\_days[] = {31, 28, 31, 30, 31, 30, 31, 31, 30, 31, 30, 31};

#### Run time initialization

```
int i;
int A[6];
for(i = 0; i < 6; i++)
           A[i] = 6 - i;
```
# Memory addresses

- Memory is divided up into one byte pieces individually addressed.
	- minimum data you can request from the memory is 1 byte
- Each byte has an address. for a 32 bit processor, addressable memory is  $2^{32}$  bytes. To uniquely identify each of the accessible byte you need  $log<sub>2</sub>2<sup>32</sup> = 32$  bits

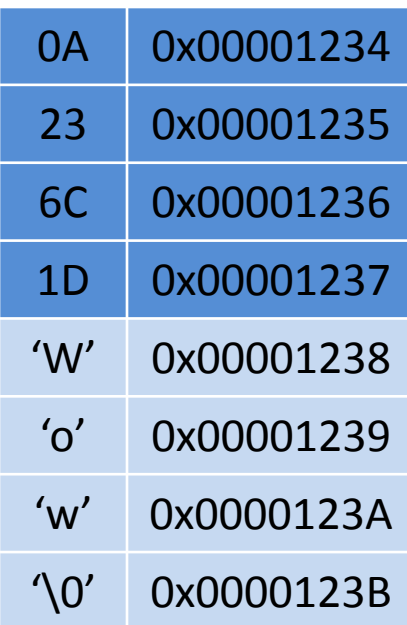

. .

. .

. .

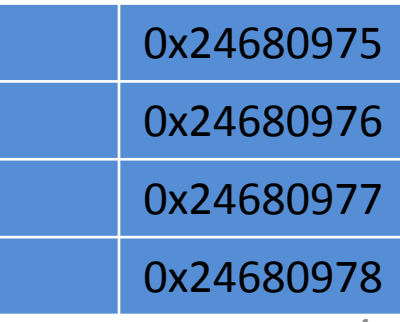

## Array - Accessing an element

#### int A[6];

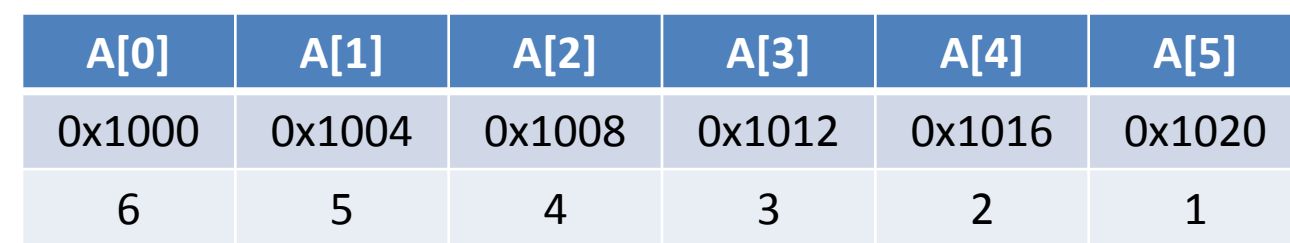

6 elements of 4 bytes each, total size =  $6 \times 4$  bytes = 24 bytes

Read an element Write to an element *{program: array\_average.c}* int tmp =  $A[2]$ ;  $A[3] = 5;$ 

# Strings in C

- No "Strings" keyword
- A string is an array of characters.

OR char string[] = "hello world"; char \*string = "hello world";

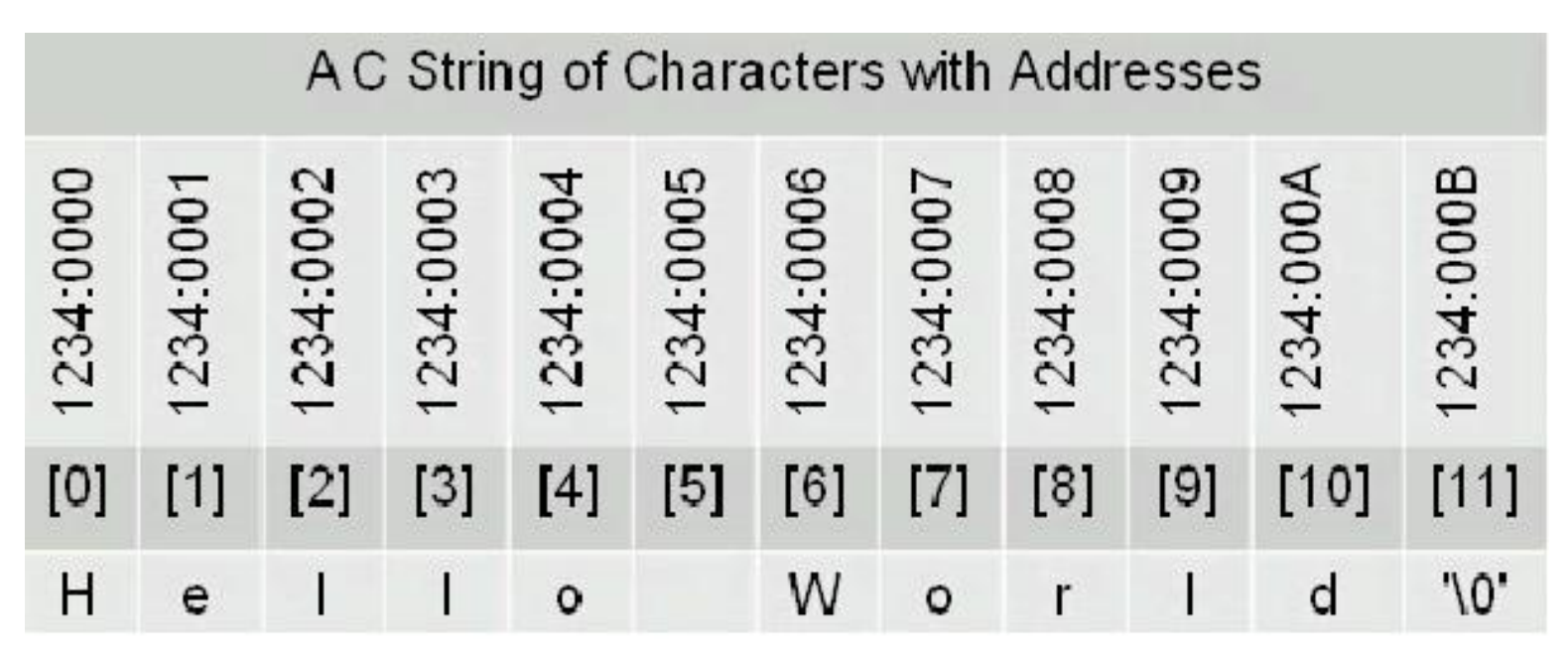

# Significance of NULL character '\0'

```
char string[] = "hello world";printf("%s", string);
```
- Compiler has to know where the string ends
- '\0' denotes the end of string *{program: hello.c}*

Some more characters (do \$man ascii):  $\ln'$  = new line,  $\ln'$  = horizontal tab,  $\ln'$  = vertical tab,  $\Upsilon'$  = carriage return  $'A' = 0x41$ ,  $a' = 0x61$ ,  $\sqrt{0'} = 0x00$ 

# Pointers in C

- A char pointer points to a single byte.
- An int pointer points to first of the four bytes.
- A pointer itself has an address where it is stored in the memory. Pointers are usually four bytes. int \*p;  $\Leftrightarrow$  int\* p;
- \* is called the dereference operator
- \* p gives the value pointed by p

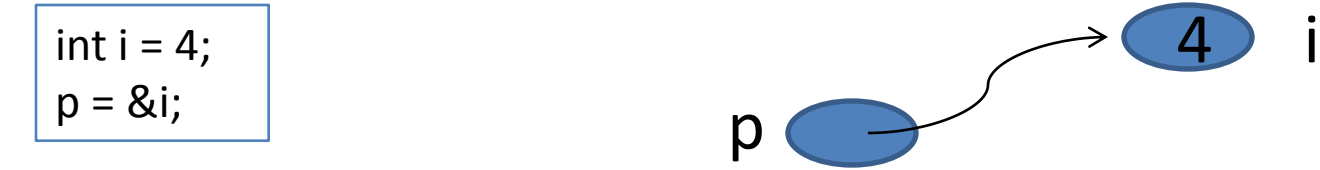

- & (ampersand) is called the reference operator
- &i returns the address of variable i

#### More about pointers

int  $x = 1$ ,  $y = 2$ ,  $z[10]$ ; int \*ip;  $/$  /\* A pointer to an int \*/

 $ip = \&x$  /\* Address of x \*/  $y = *ip$ ;  $/*$  Content of ip  $*/$  $*ip = 0;$  /\* Clear where ip points  $*$  $ip = \&z[0];$  /\* Address of first element of z  $*/$ 

*{program: pointer.c}*

## Pointer Arithmetic

- A 32-bit system has 32 bit address space.
- To store any address, 32 bits are required.

• Pointer arithmetic : p+1 gives the next memory location assuming cells are of the same type as the base type of p.

#### Pointer arithmetic: Valid operations

- pointer  $+/-$  integer  $\rightarrow$  pointer
- pointer pointer  $\rightarrow$  integer

• pointer <any operator> pointer  $\rightarrow$  invalid  $-$  pointer +/- pointer  $\rightarrow$  invalid

## Pointer Arithmetic: Example

```
int *_{p, x} = 20;
p = 8x;
printf("p = %p\in B);
printf("p+1 = %p\n\in (int*)p+1);
print("p+1 = %p\n", (char*)p+1);print("p+1 = %p\n", (float*)p+1);printf("p+1 = %p\n\in (double*)p+1);Sample output:
p = 0022FF70
p+1 = 0022FF74
p+1 = 0022FF71
p+1 = 0022FF74
p+1 = 0022FF78
{program: pointer_arithmetic.c}
```
## Pointers and arrays

• Pointers and arrays are tightly coupled.

char a $[] = "Hello World"$ ;

char  $*_{p} = \&a[0];$ 

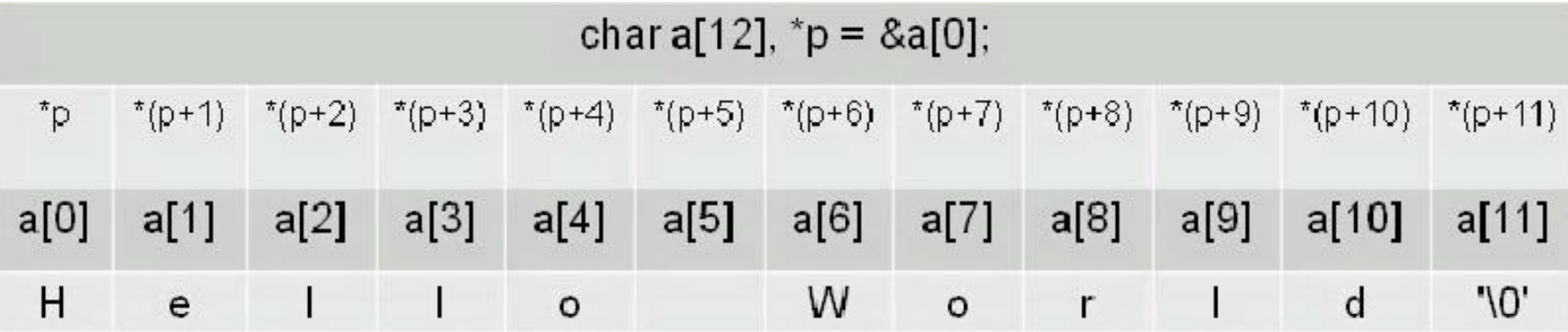

# Pointers and function arguments

- Functions only receive copies of the variables passed to them.
- *{program: swap\_attempt\_1.c}*
- A function needs to know the address of a variable if it is to affect the original variable
- *{program: swap\_attempt\_2.c}*
- Large items like strings or arrays cannot be passed to functions either.

printf("hello world\n");

• What is passed is the address of "hello world\n" in the memory.

#### 2-Dimensional Arrays (Array of arrays)

int d[3][2];

#### Access the point 1, 2 of the array: d[1][2]

Initialize (without loops): int d[3][2] =  $\{ \{1, 2\}, \{4, 5\}, \{7, 8\} \}$ ;

# More about 2-Dimensional arrays

A Multidimensional array is stored in a row major format. A two dimensional case:

 $\rightarrow$  next memory element to d[0][3] is d[1][0]

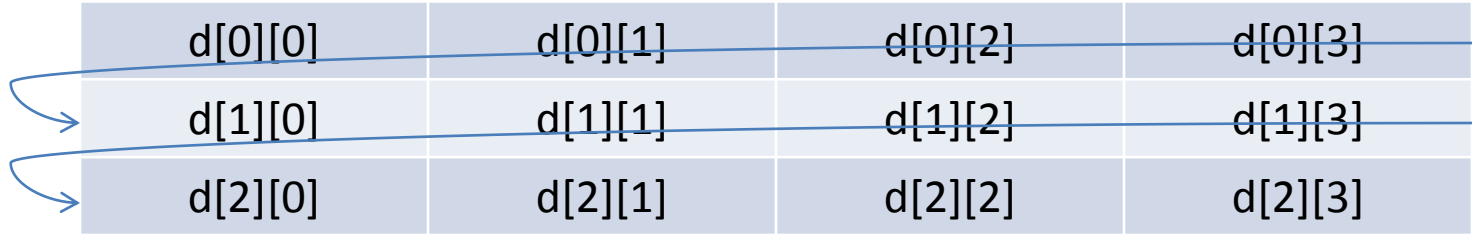

What about memory addresses sequence of a three dimensional array?

 $\rightarrow$  next memory element to t[0][0][0] is t[0][0][1]